**[ارورهای پکیج آلپروس](https://www.tehranservic.com/alpros-water-heater-error/)** ( error heater water alpros (یکی از برندهای ایرانی که توانسته با استفاده از قطعات با کیفیت و مهارت مهندسین ایرانی به خوبی در بازار رقابت جلوه کند ، پکیج های دیوارای آلپروس است..در این مقاله ما لیست کاملی از **کدهای خطا پکیج آلپروس** را برای شما عزیزان آورده ایم ، تا در صورت بروز مشکل در پکیج خود براحتی بتوانید آن را در منزل عیب یابی و تعمیر نمایید.به یاد داشته باشید **ارورهای پکیج آلپروس** تنها به صورت جزئی بیانگر علت بروز مشکل هستند و برای برطرف کردن آنها بهتر است از کارشناسان مربوطه کمک بخواهید. پکیج آلپروس از جمله پکیج های باکیفیت است، که به دلیل استقابل مردم توانست سهم بزرگی از بازار فروش سیستم های گرمایشی را بدست آورد. سیستم هوشمند پکیج گرمایشی به این صورت عمل میکند، که در صورت بروز مشکل در هریک از قطعات پکیج براساس جدول زیر ارور مربوط به همان قطعه بر روی صفحه نمایشگر شما ظاهر خواهد شد و این موضوع کمک بسیاری به عیب یابی و انجام تعمیرات تکنسین ها و مصرف کنندگان مینماید.

## **تعمیر پکیج آلپروس:**

تعمیرات پکیج آلپروس یکی از خدمات تخصصی مجموعه تهران سرویس آنالین است. متخصصان تهران سرویس آنالین با داشتن بیش از ۱۰ سال سابقه در زمینه تعمیرات انواع برند پکیج دیواری آماده است تا مشکالت پکیج شما را در کمتر از یک ساعت در تمامی مناطق تهران برطرف نمایند.

برای ثبت درخواست تعمیرکار پکیج آلپروس خود کافیست همین حاال با پشتیبانی تهران سرویس آنالین در تماس بوده و درخواست خود را ثبت نمایید.ایجاد ارور و نمایش کدهای خطا در پکیج آلپروس به منزله بروز یک مشکل در سیستم گرمایشی شماست ، اگر شما با مطالعه این مقاله نتوانستید پکیج خود را عیب یابی و تعمیر کنید ، **[تعمیر پکیج آلپروس](https://www.tehranservic.com/alpros-package-repair/)** خود را به کارشناسان تهران سرویس آنالین بسپارید.

تمامی خدمات مجموعه ما با ارائه فاکتور و ضمانت نامه شش ماهه به مشتریان عرضه شده و در صورت بروز مشکل مجدد در دستگاه شما شرکت پاسخگویی شما عزیزان خواهد بود بود کیفیت باال تعمیرات را از گروه فنی مهندسی تهران سرویس آنالین بخواهید.

شرکت ما با سابقه درخشان در زمینه تعمیرات پکیج آلپروس آماده خدمت رسانی به شما عزیزان در سراسر پایتخت میباشد. برای مطالعه مقاله **[تعمیر پکیج ال جی](https://www.tehranservic.com/lg-package-repair/)** اینجا کلیک کنید.

# **کد خطا پکیج آلپروس:**

شرکت آلپروس یکی از برندهای معتبر است ،که در زمینه تولید سیستم های گرمایشی نیز به خوبی عملکرده است .این شرکت برای کمک به عیب یابی پکیج های خود اقدام به تعبیه سیستم عیب یابی هوشمند در پکیج های خود کرده است.کدهای خطا به روش های مختلف در دستگاه های متفاوت نمایش داده می شوند. در دستگاه های قدیمی این کار با روشن کردن نور پس زمینه یا بوق انجام می شد. اما در سیستم های گرمایشی نسل جدید که اغلب مجهز به نمایشگر هستند،کدهای خطا به صورت حروف انگلیسی بر روی صفحه نمایشگر نمایان میشود.یکی از مزایای این کدها نسبت به سایر روش ها امکان انتقال اطالعات بیشتر در مورد خطای مرتبط با نوع مشکل یا دامنه وقوع آن است. برای مطالعه مقاله **[ارور پکیج دمراد](https://www.tehranservic.com/demrad-water-heater-error/)** اینجا کلیک کنید.

## **لیست ارورهای پکیج آلپروس :**

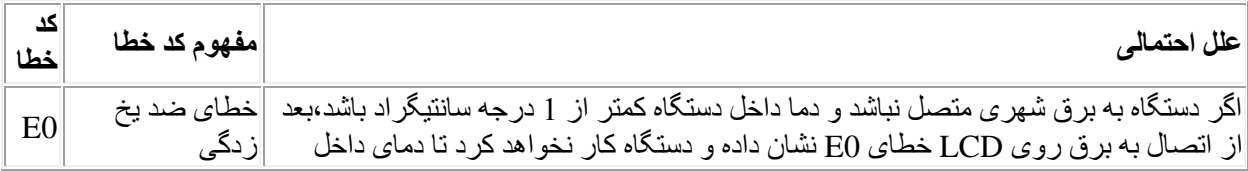

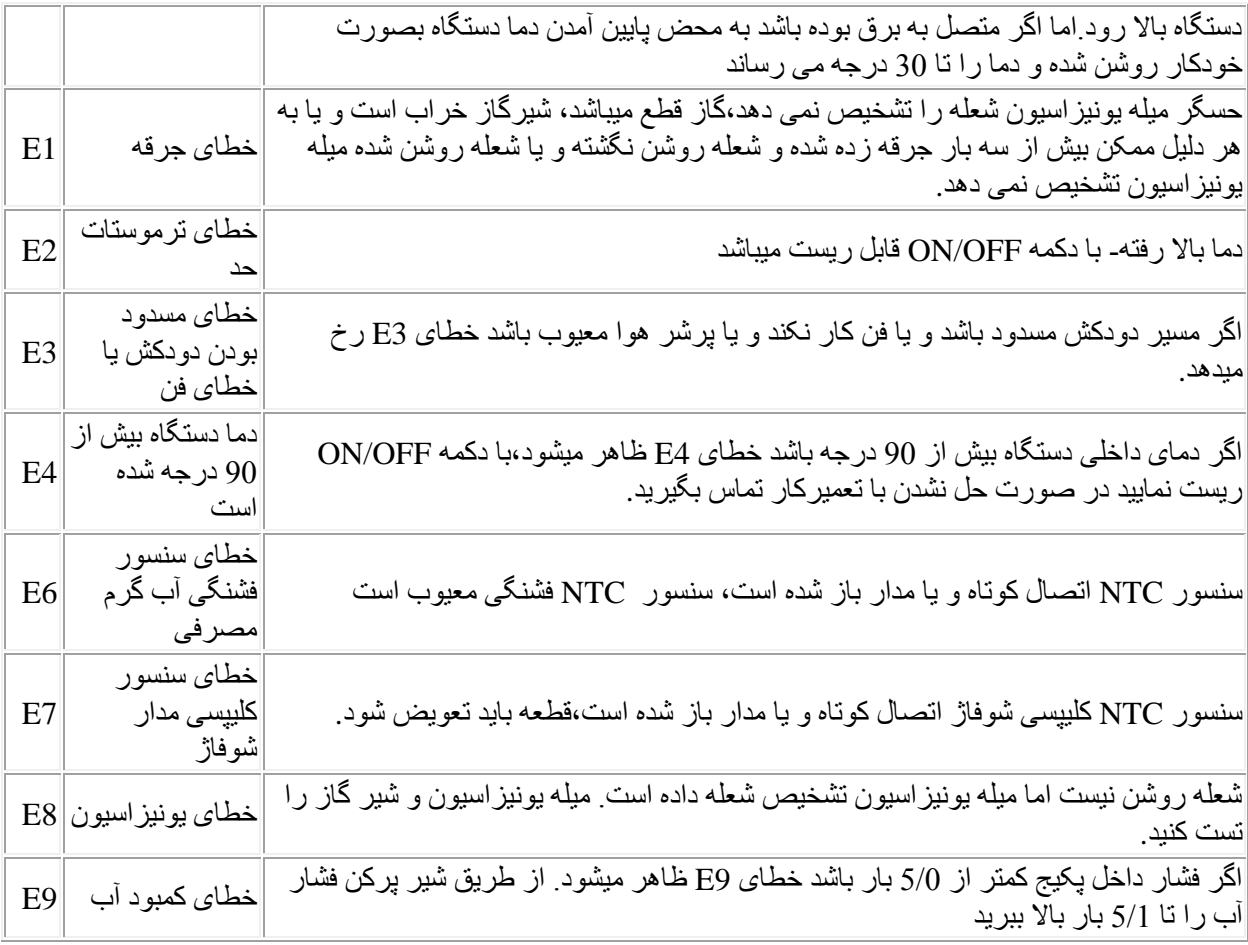

# **رفع ارورهای پکیج آلپروس در منزل:**

در صورت بروز ارور در پکیج آلپروس خود ابتدا یک بار پکیج را ریست کرده و یا از برق جدا کنید. به مدت 5 الی 10 دقیقه صبر کنید.مجدد پکیج را به برق وصل کنید در صورت مشاهده ارور باید با کارشناس پکیج آلپروس تماس حاصل نمایید. بسیاری از مشکالت پکیج آلپروس به راحتی در منزل قابل حل بوده و نیازی به حضور تکنسین ندارد.لطفا جدول را به طور کامل مطالعه کرده و درصورت بروز مشکل در ابتدا از طریق چت انالین با کارشناسان ما در ارتباط باشید. برای مطالعه مقاله **[تعمیر پکیج پالر](https://www.tehranservic.com/polar-package-repair/)** اینجا کلیک کنید.

## **جلوگیری از ایجاد ارور در پکیج آلپروس :**

برای جلوگیری از ایجاد ارور در پکیج آلپروس خود کافیست هر 6 ماه یکبار نسبت به **سرویس پکیج** خود اقدام نمایید ، سرویس پکیج هر 6 ماه یکبار باید توسط سرویسکار مجرب انجام گیرد.غالبا مشکالت ایجاد شده در پکیج های دیواری به علت تجمع روسوبات داخل پکیج است ، که با اسید شویی و **رسوب زدایی پکیج** قابل حل است. برای مطالعه مقاله **[تعمیر پکیج هایدن](https://www.tehranservic.com/hayden-package-repair/)** اینجا کلیک کنید.

**هزینه رفع ارور پکیج آلپروس:**

هزینه رفع ارور پکیج آلپروس با توجه به نوع ایراد ایجاد شده در آن مشخص میشود ، و نمیتوان برای رفع تمامی این ارورها یک هزینه ثابت در نظر گرفت.شما میتوانید با تماس با کارشناسان تهران سرویس آنالین از قیمت حدودی تعمیرات خود آگاه شوید.نکته قابل تامل دیگر این است ، که این ارورها تنها علت ایجاد شدن ارور را بیان میکنند و باید برای رفع دقیق ارور ایجاد شده دستگاه توسط کارشناسان پکیج بررسی شود. برای مطالعه مقاله **[تعمیر پکیج ایرتور](https://www.tehranservic.com/airtor-package-repair/)** اینجا کلیک کنید.

### **تنظیمات پکیج آلپروس:**

برای انجام تنظیمات پکیج الپروس در قدم اول باید 10 تا 15 ثانیه دکمه set روی نگه داشته تا وارد تنظیمات برنامههای پکیج شوید، در این حالت شما قادر به تنظیم نوع سوخت مورداستفاده پکیج خواهید بود و یا میتوانید نوع سیستم گرمایشی منزل را تعیین نمایید

شما میتوانید تایم استراحت شعله در فصل زمستان را تنظیم کرده و یا تنظیم شدت شعله بلند پکیج جهت استفاده حداکثری از پکیج را انجام دهید.

باید یادآور شویم که برای انجام تنظیمات فوق بهصورت مرحلهبهمرحله به وسیله دکمه set ابتدا وارد گزینه مربوطه میشوید و سپس بهوسیله دکمههای جهت پایین و بالا روی تنظیم موردنظر قرار میدهید و نهایتاً بهوسیله دکمه off وارد مرحله بعدی خواهید شد.

در قدم بعدی از تنظیم پارامترهای پکیج آلپروس شما قادر خواهید بود نوع سیستم گرمایشی را تعیین کنید، همانطور که مطمئنا میدانید در سیستم گرمایش از کف دمای مدار گرمایشی بههیچوجه نباید از 60 درجه بالاتر برود؛ چون علاوه بر اینکه این دما در سیستم گرمایش از کف بهشدت آزاردهنده است ضمناً برای سلامتی نیز بهشدت مضر است در حالت پیشفرض این تنظیم روی سیستم گرمایش رادیاتور شوفاژ است.

بر ای این منظور درصورتیکه از سیستم گرمایش از کف استفاده میکنید حتماً میبایست با ورود به پارامتر های پکیج آلپروس و تنظیم حالت گرمایشی دستگاه که با حروف التین CS شناسایی میشود و تنظیم اعداد روبروی آن روی عدد 60 درجه اقدام نمایید، در حالت پیشفرض و جهت استفاده از سیستم گرمایشی رادیاتور شوفاژ این عدد روی eighty است که به معنای دمای حداکثری پکیج است.

حالت بعدی در پارامترهای پکیج آلپروس که تنظیم دمای برگشت است برای استفاده پکیج در مناطق سردسیر و یا گرمسیر کاربرد دارد، حروف التین جهت تنظیم این پارامتر HC است که اعدادی از zero تا 30 درجه دارد و جهت تنظیم صحیح این پارامتر باتوجهبه استان محل زندگی خود هر چه زمستان سردتری داشته باشید باید این عدد را کمتر قرار دهید که بدینوسیله میزان شروع به کار پکیج را با سرعت بیشتری انجام شود و هر چه باالتر قرار دهید سرعت شروع به کار کمتری دارد که در مناطق گرمسیر کاربرد دارد این تنظیم در حالت پیشفرض روی عدد 21 قرار گرفته است. در مرحله بعد شما قادر به تنظیم فشار شعله بلند پکیج خواهید بود، این پارامتر با حروف التین PH شناسایی میشود.

# **برطرف کردن ارورهای پکیج آلپروس در شمال تهران:**

تهرانیان عزیز در مناطق شمالی شهر در صورت نیاز به خدمات پکیج کافی است، با شمارهتلفن **۲۲۶۶۹۱۹۶** تماس حاصل کرده، و در خواست خدمات خود را ثبت کنید. تعمیرکاران تهران سرویس آنالین در کمتر از ۱ ساعت در محل حاضر و اقدام به رفع مشکل پکیج شما خواهند کرد. ارائه خدمات در شعبه شمال بهصورت شبانهروزی در ۷ روز هفته بدون داشتن تعطیلی انجام میپذیرد. ارائه فاکتور رسمی ، و ضمانتنامه برای تعمیرات و قطعات مصرفی جزء اصول اولیه کار ماست.

# **برطرف کردن ارورهای پکیج آلپروس در غرب تهران:**

همشهریان عزیز ساکن غرب تهران برای ثبت درخواست خود کافی است با شماره تماس **۴۴۲۸۴۷۴۳** تماس بگیرند ،تا از تمامی خدمات تهران سرویس آنالین بهرمند شوند. ارائه خدمات در شعبه غرب از شنبه تا جمعه بدون داشتن تعطیلی بهصورت شبانهروزی امکانپذیر است. در صورت شلوغی خط ها کافی است از طریق فرم درخواست خدمات برای ثبت خدمت موردنظر اقدام نمایید. پشتیبانی گروه فنی مهندسی تهران سرویس آنالین در کمتر از ۱۰ دقیقه با شما تماس گرفته و اقدام به ثبت آدرس شما عزیزان مینمایند.

## **برطرف کردن ارورهای پکیج آلپروس در شرق تهران:**

مشتریان عزیز در در تمامی مناطق شرق و شمال شرقی پایتخت می توانند در صورت بروز مشکل در پکیج دیواری خود به صورت ۲۴ ساعته با شماره تماس **۷۷۲۴۱۵۰۵** تماس حاصل کرده و درخواست تعمیرکار خود را ثبت نمایند. تعمیرات تمامی برندهای ایرانی و خارجی توسط متخصص ترین تعمیرکاران پایتخت با ارائه فاکتور و گارانتی شش ماهه به شما مشتریان عزیز عرضه می گردد. برای ثبت درخواست خود در تمام طول هفته حتی ایام تعطیالت میتوانید با شعبه شرق تهران تماس حاصل کرده و یا از طریق چت آنالین سایت اقدام به ثبت درخواست خود نمایید.

## **برطرف کردن ارورهای پکیج آلپروس در مرکز تهران:**

متخصصان تهران سرویس آنالین در تمام مناطق مرکزی حتی مناطق دارای طرح ترافیک در کمتر از یک ساعت حاضر و اقدام به تعمیرات پکیج مشتریان عزیز مینمایند. ضمانتنامه تهران سرویس آنالین برای تمامی تعمیرات صادر و مشتریان عزیز با عضویت در باشگاه مشتریان ما از ۱۰ درصد تخفیف برخوردار میگردد. شماره تماس شعبه مرکز تهران سرویس آنالین **۶۶۵۹۳۳۶۸** است ، تکنسینهای ما بهصورت شبانهروزی در تمام طول هفته آماده خدمترسانی به شما عزیزان هستند.

## **برطرف کردن ارورهای پکیج آلپروس در جنوب تهران:**

تهران سرویس آنالین برای رفاه حال مشتریان عزیز جنوب تهران شعبه این منطقه را با شماره تماس **55795334** تأسیس و تمامی خدمات تعمیر سرویس و نصب پکیج را به مشتریان عزیز به صورت حضوری و غیر حضوری ارائه می دهد. در تعمیرگاه جنوب تهران سرویس آنالین امکان حضور مشتریان جهت تعمیرات حضوری و یا خرید قطعه بهصورت مستقیم فراهم شده است، کافی است جهت هماهنگی با این شعبه تماس حاصل نمایید. مشتریان عزیز ساکن سایر شهرها میتوانند ، برای تعمیر پکیج خود آن را با هماهنگی قبلی به این شعبه ارسال کرده تا تعمیرات پکیجشان توسط تکنسین های متخصص تهران سرویس آنالین انجام شده و پس از انجام تعمیرات مجددا از طریق تیپاکس برای آنها ارسال گردد.

**نحوه ثبت درخواست در تهران سرویس آنالین:**

ثبت درخواست تعمیرکار پکیج در مجموعه تهران سرویس آنالین از دو روش:

- .1 ثبت درخواست از طریق تماس با پشتیبانی
	- .2 ثبت درخواست از طریق چت آنالین

امکان پذیر خواهد بود.

در زمان استفاده از از روش تماس با پشتیبانی شما باید طبق محدوده ی محل مورد نظر با شعبه تهران سرویس آنالین تماس حاصل کرده و درخواست خود را ثبت نمایید. اما زمان استفاده از چت آنالین شما عزیزان بدون هیچ گونه محدودیتی با ثبت مشخصات و آدرس خود میتوانید درخواست خود را ثبت کرده و از خدمات تهران سرویس آنالین بهرمند شوید.

**ساعت مراجعه تکنیسین چه ساعتی از روز خواهد بود :**

طبق روال کاری مجموعه تهران سرویس آنالین پس از ثبت درخواست توسط مشتری عزیز نزدیکترین تکنسین ظرف مدت یک ساعت به محل مشتری اعضا و نسبت به برطرف کردن مشکل پکیج اقدام می نماید، اما چنانچه شما عزیزان ساعت خواصی برای حضور تکنسین در منزل خود مد نظر دارید،تنها کافی است در زمان ثبت درخواست خود ساعت مورد نظر را ثبت کرده تا تکنسین در همان ساعت مقرر در محل شما حاضر شود.

با توجه به امکان پذیر بودن رزرو قبلی شما عزیزان میتوانید در صورت تمایل برای حضور تکنسین در روز و ساعت مشخصی از هفته در هنگام ثبت درخواست موضوع را با پشتیبان مطرح کرده و تایم مورد نظر خود را ثبت نمایید.

### **اگر از ارائه خدمات پکیج ناراضی باشیم چه کاری باید انجام دهیم :**

در صورت داشتن هرگونه شکایت و یا نارضایتی از نحوه انجام خدمات، بدقولی تکنسین های تهران سرویس آنالین و یا پرسش درباره هزینه های تعمیرات تنها کافیست با شماره تماس **۶۶۵۹۳۳۶۸** تماس حاصل کرده و موضوع مد نظر خود را با کارشناس پشتیبانی در میان بگذارید. درخواست شما در کمتر از یک روز مورد بررسی قرار گرفته و نتیجه به شما و تکنسین اعزامی اعالم خواهد شد .

لطفاً از طرح هرگونه شکایت با تکنسین خودداری کرده و حتماً شرکت را از مشکل ایجاد شده مطلع نمایید.

### **چرا تعمیرکار پکیج آلپروس خود را باید از تهران سرویس آنالین درخواست دهید:**

۱ – دارای تکنسین های با سابقه کاری حداقل ۷ سال و مختص **تعمیرات پکیج آلپروس** ۲ – تکنسین های دوره دیده و آشنا به زبان ۳ – سعی در تعمیر قطعات و اجتناب از تعویض آن ۴ – حداقل زمان برای حاضر شدن در منزل و شرکت شما منطبق بر وقت تعیین شده شما ۵ – تعمیر با نرخ مصوب اتحادیه و نهادهای نظارتی ۶ – ضمانت نامه و گارانتی قطعات از شش تا ۳۶ ماه ۷ – استفاده از قطعات درجه یک و قطعات فابریکی و اورجینال ۸ – سرویس دهی به طور شبانه روزی، حتی در تعطیالت رسمی و جمعه ها -۹دارای نماد اطمینان از وزارت صنعت معدن و تجارت -۱۰باالترین رضایت مردمی